# ELP/MPP02 Lunar Ephemeris

#### [Yuk Tung Liu](https://publish.illinois.edu/ytliu/)

#### 2018-08-14

ELP/MPP02 is a semi-analytic solution for the lunar motion developed by J. Chapront and G. Francou in 2002. It is an improvement of the ELP2000-82B lunar theory. The major paper about the ELP/MPP02 theory is The lunar theory ELP revisited. Introduction of new planetary perturbations by J. Chapront and G. Francou, [Astronomy and Astrophysics, v.404, p.735-742](https://ui.adsabs.harvard.edu/abs/2003A%26A...404..735C/abstract) [\(2003\),](https://ui.adsabs.harvard.edu/abs/2003A%26A...404..735C/abstract) which you can also find references to the ELP2000-82B theory. The authors provide data files, a FORTRAN code and a pdf documentation on [this ftp site.](ftp://cyrano-se.obspm.fr/pub/2_lunar_solutions/2_elpmpp02/) ELP/MPP02 theory provides two sets of parameters adjusted to fit either the lunar laser ranging (LLR) observation data or JPL's DE405/DE406 ephemerides.

I have written C++ functions to compute the lunar positions based on the information on that ftp site. The full ELP/MPP02 theory contains series involving 35901 terms. High accuracy of lunar positions may not be necessary for some applications. It is therefore useful to create a truncated series to speed up computation. I have written routines that create a truncated series using 4 parameters. I also wrote a function to estimate the accuracy of the truncated series.

JavaScript is convenient for HTML-based applications, such as my [local star charts](https://ytliu0.github.io/starCharts/) and [equa](https://ytliu0.github.io/starCharts/chartGCRS_min.html)[torial star charts](https://ytliu0.github.io/starCharts/chartGCRS_min.html) pages. I wrote  $C_{++}$  routines that generate JavaScript functions to compute a truncated ELP/MPP02 series.

This document describes my implementation of the ELP/MPP02 series, the creation of a truncated series, and the estimation of the accuracy of the truncated series. I do not explain the ELP/MPP02 theory in this document. Readers who are interested in the theory can read the paper and the pdf document on the ftp site mentioned above.

### 1 Implementation of ELP/MPP02

The equations for computing the ELP/MPP02 are given in the pdf document on [this ftp site.](ftp://cyrano-se.obspm.fr/pub/2_lunar_solutions/2_elpmpp02/) In this section, I rewrite the equations in a form that is more convenient for code development.

#### 1.1 Parameters Adjusted to Fit LLR or DE405/DE406

The following are values of the parameters adjusted to fit LLR or DE405/DE406. I use the same notation as in the pdf document on [this ftp site.](ftp://cyrano-se.obspm.fr/pub/2_lunar_solutions/2_elpmpp02/)

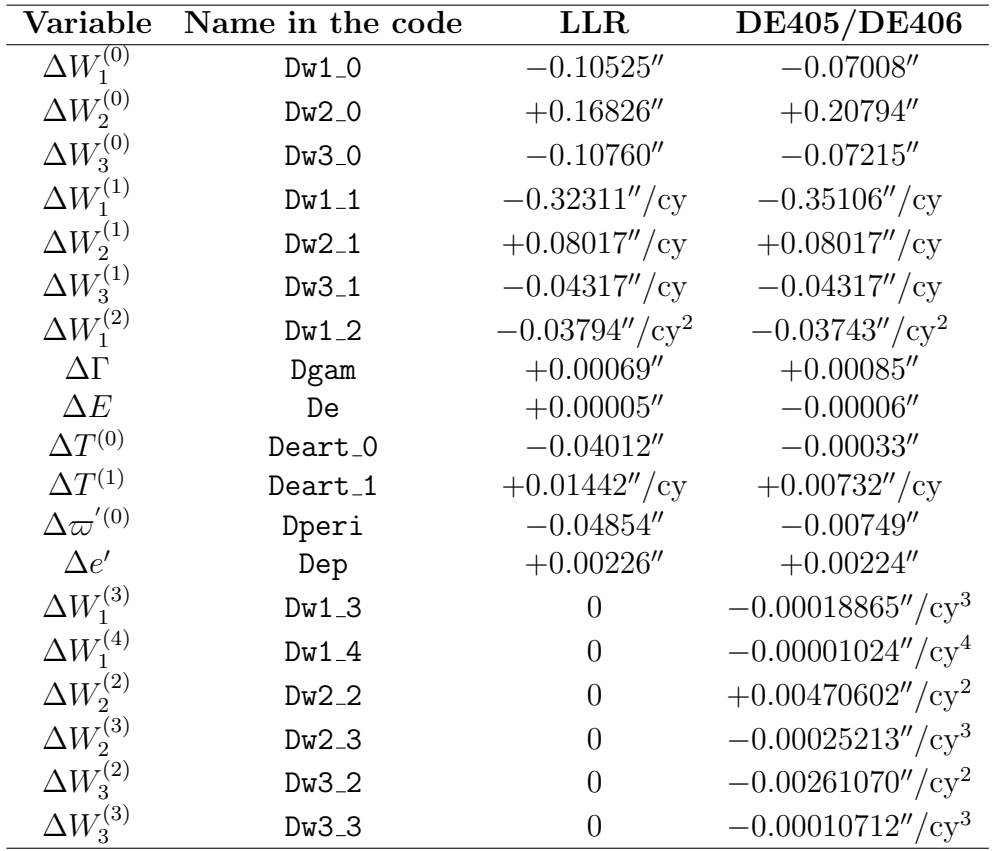

Here cy denotes Julian century. Note that the last 6 variables in the DE405/DE406 column are used to make ELP/MPP02 approaches closely the JPL Ephemeris DE406 on a long range (a few seconds over 6 millennia), whereas the rest are fitted to DE405 only.

There are 8 more parameters needed. To calculate them, the following constants are calculated first.

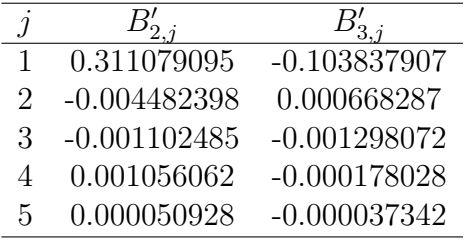

$$
m = n'/\nu = 0.074801329,
$$
  
\n
$$
\alpha = a_0/a' = 0.002571881,
$$
  
\n
$$
W_1^{(1)} = 1732559343.73604''/cy + \Delta W_1^{(1)},
$$
  
\n
$$
W_2^{(1)} = 14643420.3171''/cy + \Delta W_2^{(1)},
$$
  
\n
$$
W_3^{(1)} = -6967919.5383''/cy + \Delta W_3^{(1)},
$$
  
\n
$$
\delta \nu = 0.55604''/cy + \Delta W_1^{(1)},
$$
  
\n
$$
\delta \Gamma = -0.08066'' + \Delta \Gamma,
$$
  
\n
$$
\delta E = 0.01789'' + \Delta E,
$$
  
\n
$$
\delta e' = -0.12879'' + \Delta e',
$$
  
\n
$$
\delta n' = -0.0642''/cy + \Delta T^{(1)}.
$$

The following are the equations for the 8 remaining parameters.

$$
\delta W_2^{(1)} = \left[ \frac{W_2^{(1)}}{W_1^{(1)}} - m \left( B'_{2,1} + \frac{2\alpha}{3m} B'_{2,5} \right) \right] \Delta W_1^{(1)} + \left( B'_{2,1} + \frac{2\alpha}{3m} B'_{2,5} \right) \Delta T^{(1)} \n+ W_1^{(1)} (B'_{2,2} \Delta \Gamma + B'_{2,3} \Delta E + B'_{2,4} \Delta e') \n\delta W_3^{(1)} = \left[ \frac{W_3^{(1)}}{W_1^{(1)}} - m \left( B'_{3,1} + \frac{2\alpha}{3m} B'_{3,5} \right) \right] \Delta W_1^{(1)} + \left( B'_{3,1} + \frac{2\alpha}{3m} B'_{3,5} \right) \Delta T^{(1)} \n+ W_1^{(1)} (B'_{3,2} \Delta \Gamma + B'_{3,3} \Delta E + B'_{3,4} \Delta e') \nf_A = 1 - \frac{2\delta \nu}{3W_1^{(1)}} \nf_{B1} = \frac{\delta n' - m\delta \nu}{W_1^{(1)}} \nf_{B2} = \delta \Gamma \quad (\text{in radians}) \nf_{B3} = \delta E \quad (\text{in radians}) \nf_{B4} = \delta e' \quad (\text{in radians}) \nf_{B5} = \frac{2\alpha}{3mW_1^{(1)}} (\delta n' - m\delta \nu).
$$

The first 21 parameters  $\Delta W_1^{(0)}$  $\Lambda^{(0)}_{1}$ ,  $\Delta W_{2}^{(0)}$  $\chi_2^{(0)},\; \Delta W_3^{(0)}$  $\frac{1}{3}^{(0)}, \ \Delta W^{(1)}_1$  $\Lambda_1^{(1)}, \ \Delta W_2^{(1)}$  $\Omega^{(1)}$ ,  $\Delta W_3^{(1)}$  $\frac{1}{3}$ ,  $\Delta W_1^{(2)}$  $\Lambda_{1}^{(2)}, \Delta\Gamma, \Delta E,$  $\Delta T^{(0)},\,\Delta T^{(1)},\,\Delta \varpi'^{(0)},\,\Delta e',\,\Delta W^{(3)}_1$  $\stackrel{1}{\Omega}$ ,  $\Delta W^{(4)}_1$  $\chi_1^{(4)}, \, \Delta W_2^{(2)}$  $\chi_2^{(2)},\, \Delta W_2^{(3)}$  $\chi_2^{(3)},\, \Delta W_3^{(2)}$  $^{(2)}_{3}, \, \Delta W^{(3)}_{3}$  $5^{(3)}$ ,  $\delta W_2^{(1)}$ , and  $\delta W_3^{(1)}$  are grouped together in the struct  $Elp$ -paras in the  $C++$  file  $ElpMpp02.h$ . The last 6 parameters  $f_A$ ,  $f_{B1}$ ,  $f_{B2}$ ,  $f_{B3}$ ,  $f_{B4}$ , and  $f_{B5}$  are grouped in the struct Elp facs in ElpMpp02.h. These 27 parameters are fixed once LLR or DE405/DE406 are specified. They only need to be computed once.

These parameters are calculated in the subroutine

setup\_parameters(int corr, Elp\_paras &paras, Elp\_facs &facs)

Parameters fitted to LLR are computed if corr is 0 and parameters fitted to DE405/DE406 are computed if corr is 1. These groupings are convenient if one wants to construct other sets of parameters fitted to other data (e.g. DE431).

#### <span id="page-2-0"></span>1.2 Coefficients of the ELP/MPP02 Series

The coefficients are stored in the 14 data files:

elp main.long, elp main.lat, elp main.dist,

elp pert.longT0, elp pert.longT1, elp pert.longT2, elp pert.longT3,

elp pert.latT0, elp pert.latT1, elp pert.latT2,

elp\_pert.distT0, elp\_pert.distT1, elp\_pert.distT2, elp\_pert.distT3.

They are constructed from the data files on [this ftp site](ftp://cyrano-se.obspm.fr/pub/2_lunar_solutions/2_elpmpp02/) and put in a format more convenient for C++ implementation. In each file, the first line is an integer indicating the number of terms in the series.

The first three files elp main.long, elp main.lat, and elp main.dist are the Fourier series of the longitude, latitude and distance. They contain 11 columns containing

$$
\{i_1, i_2, i_3, i_4, A, B_1, B_2, B_3, B_4, B_5, B_6\}.
$$

The series is calculated by the equation

$$
\sum_{\{i\}} \tilde{A}_{\{i\}} \left\{ \begin{array}{c} \sin \\ \cos \end{array} \right\} (i_1 D + i_2 F + i_3 l + i_4 l') \quad \{i\} = \{i_1, i_2, i_3, i_4\}.
$$
 (1)

Longitude and latitude are sine series and distance is cosine series. The 4 variables  $D, F, l$  and l' are the Delaunay arguments (see the next subsection). The coefficients  $\tilde{A}_{\{i\}}$  are calculated according to

$$
\tilde{A}_{\{i\}} = \begin{cases}\nA_{\{i\}} + \sum_{j=1}^{5} f_{Bj} B_{j\{i\}} & \text{for longitude and latitude} \\
f_A A_{\{i\}} + \sum_{j=1}^{5} f_{Bj} B_{j\{i\}} & \text{for distance}\n\end{cases}
$$
\n(2)

where  $f_A$  and  $f_{Bj}$  ( $j = 1, 2, 3, 4, 5$ ) are the paremeters described in the previous subsection. They are grouped together in the struct Elp facs in ElpMpp02.h. Note that  $B_{6{i}i}$  are not used in the calculation. In addition, the amplitudes  $A_{\{i\}}$  for longitude and latitude are in arcseconds in the original data files. I converted them to radians in the files elp main.long and elp main.lat.

The remaining 11 files contain the Poisson series for perturbations. Each file has 15 columns containing  $i_1, i_2, ..., i_{13}$ , A and  $\phi_0$ . The series is summed according to the equation

$$
\sum_{\{i\}} A_{\{i\}} \sin \phi \quad \{i\} = \{i_1, i_2, ..., i_{13}\},\tag{3}
$$

The phase  $\phi$  is given by

<span id="page-3-0"></span>
$$
\phi = \phi_0 + i_1 D + i_2 F + i_3 l + i_4 l' + i_5 M e + i_6 V e + i_7 E M + i_8 M a + i_9 J u + i_{10} S a + i_{11} U r + i_{12} N e + i_{13} \zeta, \tag{4}
$$

where the 13 arguments  $D, F, \dots$  will be described in the next subsection. In the longitude and latitude files, the amplitudes  $A_{\{i\}}$  are in radians/cy<sup>n</sup>. In all perturbation files, The initial phase  $\phi_{0\{i\}}$  are in radians.

The amplitudes  $\tilde{A}_{\{i\}}$  in the main problem are fixed once the adjustable parameters fitted to LLR or DE405/DE406 are determined. The amplitudes  $A_{\{i\}}$  in the Poisson series for perturbations are the same for the LLR and DE405/DE406 parameters. Hence, all coefficients are determined once LLR or DE405/DE406 are specified. The coefficients are calculated after the parameters in the previous subsection are calculated. They are grouped together in the struct Elp coefs in ElpMpp02.h.

The coefficients are calculated in the subroutine setup Elp coefs(Elp coefs &coefs, Elp facs facs)

#### 1.3 Lunar and Planetary Arguments

The Moon and Earth-Moon arguments are given by

$$
W_1 = (218^{\circ}18'59.95571'' + \Delta W_1^{(0)}) + (1732559343.73604''/\text{cy} + \Delta W_1^{(1)})T + (-6.8084''/\text{cy}^2 + \Delta W_1^{(2)})T^2 + (0.006604''/\text{cy}^3 + \Delta W_1^{(3)})T^3 + (-0.00003169''/\text{cy}^4 + \Delta W_1^{(4)})T^4
$$
\n
$$
W_2 = (83^{\circ}21'11.67475'' + \Delta W_2^{(0)}) + (14643420.3171''/\text{cy} + \Delta W_2^{(1)} + \delta W_2^{(1)})T
$$
\n(5)

 $(0)$ 

$$
+(-38.2631''/cy^{2} + \Delta W_{2}^{(2)})T^{2} + (-0.045047''/cy^{3} + \Delta W_{2}^{(3)})T^{3}
$$
  
\n
$$
+ (0.00021301''/cy^{4})T^{4}
$$
(6)  
\n
$$
W_{3} = (125°2'40.39816'' + \Delta W_{3}^{(0)}) + (-6967919.5383''/cy + \Delta W_{3}^{(1)} + \delta W_{3}^{(1)})T
$$
  
\n
$$
+ (6.359''/cy^{2} + \Delta W_{3}^{(2)})T^{2} + (0.007625''/cy^{3} + \Delta W_{3}^{(3)})T^{3}
$$
  
\n
$$
+ (-0.00003586''/cy^{4})T^{4}
$$
(7)  
\n
$$
Ea = (100°27'59.13885'' + \Delta T^{(0)}) + (129597742.293''/cy + \Delta T^{(1)})T
$$
  
\n
$$
+ (-0.0202''/cy^{2})T^{2} + (9'' \times 10^{-6}/cy^{3})T^{3}
$$
  
\n
$$
+ (1.5'' \times 10^{-7}/cy^{4})T^{4}
$$
(8)  
\n
$$
\varpi' = (102°56'14.45766'' + \Delta \varpi'^{(0)}) + (1161.24342''/cy)T + (0.529265''/cy^{2})T^{2}
$$
  
\n
$$
- (1.1814'' \times 10^{-4}/cy^{3})T^{3} + (1.1379'' \times 10^{-5}/cy^{4})T^{4},
$$
(9)

where  $T = (JD - 2451545)/36525$  is the barycentric dynamical time (TDB) in Julian centuries from J2000.0

Delaunay arguments  $D, F, l$  and  $l'$  are given by

$$
D = W_1 - Ea + 180^{\circ} \tag{10}
$$

$$
F = W_1 - W_3 \tag{11}
$$

$$
l = W_1 - W_2 \tag{12}
$$

$$
l' = Ea - \varpi'. \tag{13}
$$

These are the 4 arguments appearing in the ELP/MPP02 series for the main problem, and also the first 4 arguments appearing in the ELP/MPP02 series for perturbations. The remaining 9 arguments in the ELP/MPP02 series for perturbations are given by

$$
Me = 252^{\circ}15'3.216919'' + (538101628.66888''/\text{cy})T
$$
\n(14)

$$
Ve = 181^{\circ}58'44.758419'' + (210664136.45777''/\text{cy})T
$$
\n(15)

$$
EM = 100^{\circ}27'59.13885'' + (129597742.293''/\text{cy})T
$$
 (16)

$$
Ma = 355^{\circ}26'3.642778'' + (68905077.65936''/cy)T
$$
\n(17)

$$
Ju = 34^{\circ}21'5.379392'' + (10925660.57335''/\text{cy})T
$$
\n(18)

$$
Sa = 50^{\circ}4'38.902495'' + (4399609.33632''/\text{cy})T
$$
\n(19)

$$
Ur = 314^{\circ}3'4.354234'' + (1542482.57845''/\text{cy})T
$$
\n(20)

$$
Ne = 304^{\circ}20'56.808371'' + (786547.897''/\text{cy})T
$$
\n(21)

$$
\zeta = W_1 + (5028.79695''/\text{cy})T. \tag{22}
$$

These 13 arguments are grouped together in the struct Elp\_args in ElpMpp02.h. They are calculated in the subroutine

compute Elp arguments(double T, Elp paras paras, Elp args &args)

#### 1.4 Position of the Moon

The natural coordinate system in ELP/MPP02 theory is based on the mean ecliptic of date. In this coordinate system, the geocentric ecliptic longitude  $V$ , latitude  $U$  and distance  $r$  of the Moon are given by

 $V \;\; = \;\; W_1 + \text{series}(\texttt{elp\_main}.\texttt{long}) + \text{series}(\texttt{elp\_pert}.\texttt{longTo}) + \text{series}(\texttt{elp\_pert}.\texttt{longT1}) \cdot T$ 

$$
+series(\texttt{elp{\text{-}pert.longT2}}) \cdot T^2 + series(\texttt{elp{\text{-}pert.longT3}}) \cdot T^3 \tag{23}
$$

$$
U = \text{series}(\text{elp\_main}.1\text{at}) + \text{series}(\text{elp\_pert}.1\text{at}T0) + \text{series}(\text{elp\_pert}.1\text{at}T1) \cdot T
$$
  
+series(\text{elp\\_pert}.1\text{at}T2) \cdot T<sup>2</sup> (24)

$$
r = r_{a0} \cdot [\text{series}(\text{elp\_main.dat}) + \text{series}(\text{elp\_pert.datTo}) + \text{series}(\text{elp\_pert.datT1}) \cdot T + \text{series}(\text{elp\_pert.datT2}) \cdot T^2 + \text{series}(\text{elp\_pert.datT3}) \cdot T^3], \tag{25}
$$

where  $r_{a0} = a_0(DE405)/a_0(ELP) = 384747.961370173/384747.980674318$ . The rectrangular coordinates  $X, Y, Z$  with respect to the mean ecliptic and equinox of J2000.0 are given by

$$
\begin{pmatrix}\nX \\
Y \\
Z\n\end{pmatrix} = \begin{pmatrix}\n1-2P^2 & 2PQ & 2P\sqrt{1-P^2-Q^2} \\
2PQ & 1-2Q^2 & -2Q\sqrt{1-P^2-Q^2} \\
-2P\sqrt{1-P^2-Q^2} & 2Q\sqrt{1-P^2-Q^2} & 1-2P^2-2Q^2\n\end{pmatrix} \begin{pmatrix}\nr\cos V\cos U \\
r\sin V\cos U \\
r\sin U\n\end{pmatrix},
$$
\n(26)

where

$$
P = 0.10180391 \times 10^{-4}T + 0.47020439 \times 10^{-6}T^2 - 0.5417367 \times 10^{-9}T^3
$$
  
-0.2507948 \times 10^{-11}T^4 + 0.463486 \times 10^{-14}T^5 (27)

$$
Q = -0.113469002 \times 10^{-3} T + 0.12372674 \times 10^{-6} T^2 + 0.1265417 \times 10^{-8} T^3
$$
  
-0.1371808 × 10<sup>-11</sup>T<sup>4</sup> - 0.320334 × 10<sup>-14</sup>T<sup>5</sup>. (28)

Rectangular coordinates  $X, Y$  and  $Z$  are computed in ElpMpp02.h in the subroutine getX2000(double T, Elp\_paras &paras, Elp\_coefs &coefs, double &X, double &Y, double &Z)

#### 1.5 Test Cases

Test cases are provided in the pdf document on [this ftp site.](ftp://cyrano-se.obspm.fr/pub/2_lunar_solutions/2_elpmpp02/) Here I provide another sets of cases for code test.

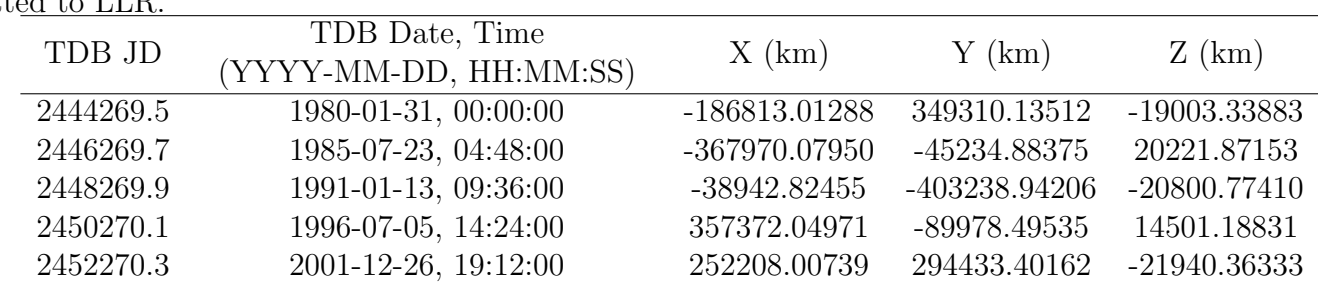

Lunar geocentric rectangular coordinates (ecliptic and equinox of J2000.0) using parameters fitted to LLR.

Lunar geocentric rectangular coordinates (ecliptic and equinox of J2000.0) using parameters fitted to DE405/DE406.

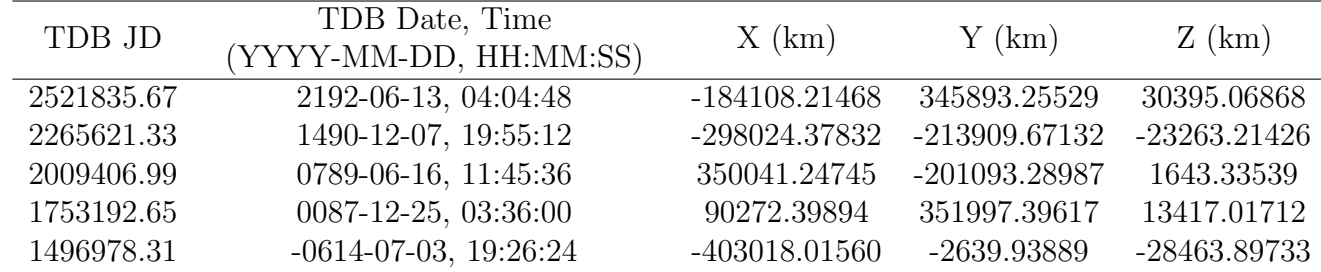

More test cases can be generated by modifying the  $C++$  code example.cpp or using this [JavaScript calculator.](https://github.com/ytliu0/ElpMpp02/ElpMpp02.html)

### 2 Truncated ELP/MPP02 Series

#### 2.1 Implementation

The ELP/MPP02 series can be written in the form

$$
V(T) = W_1(T) + \sum_{i=0}^{3} T^i \sum_j A_{ij}^{(V)} \sin \left[ \phi_{ij}^{(V)}(T) \right]
$$
 (29)

$$
U(T) = \sum_{i=0}^{2} T^{i} \sum_{j} A_{ij}^{(U)} \sin \left[ \phi_{ij}^{(U)}(T) \right]
$$
 (30)

$$
r(T) = \sum_{i=0}^{3} T^{i} \sum_{j} A_{ij}^{(r)} \sin \left[ \phi_{ij}^{(r)}(T) \right], \tag{31}
$$

where  $A_{ij}^{(U)}$ ,  $A_{ij}^{(V)}$ ,  $A_{ij}^{(r)}$  are constant amplitudes once the adjustable parameters are chosen. The phase angles  $\phi_{ij}^{(U)}, \phi_{ij}^{(V)}, \phi_{ij}^{(r)}$  are linear functions of 13 arguments (see Section [1.2\)](#page-2-0).

I construct a truncated series by the following procedure:

- Choose four parameters  $A_{\text{th}}^{(U)}$ ,  $A_{\text{th}}^{(V)}$ ,  $A_{\text{th}}^{(r)}$  and  $\tau$ .
- Drop the terms in the series with  $A_{ij}^{(U)} < A_{\text{th}}^{(U)}/\tau^i$ ,  $A_{ij}^{(V)} < A_{\text{th}}^{(V)}/\tau^i$ , and  $A_{ij}^{(r)} < A_{\text{th}}^{(r)}/\tau^i$ .

It is clear that the smaller the parameters  $A_{\text{th}}^{(U)}$ ,  $A_{\text{th}}^{(V)}$ , and  $A_{\text{th}}^{(r)}$ , the closer the truncated series is to the original series. The parameter  $\tau$  has a unit of time and should be chosen to cover the time span of interest.

The truncation is implemented in the file ElpMpp\_trim.h by the subroutine trim Elp coefs(Elp coefs &coefs, Elp coefs &coefs trim, double AthU, double AthV, double AthR, double tau)

where coefs is a struct containing the coefficients of the full series. Coefficients of the truncated series will be written to the struct coefs\_trim. This new struct can be passed to the function getX2000() to compute the Moon's position using the truncated series.

#### 2.2 Accuracy of Truncated Series

One simple way to estimate the accuracy of a truncated series is to calculate the sum of the absolute value of the amplitudes of the dropped terms. This gives the maximum deviation the truncated series could be from the full series. Suppose the truncated series is to be used in the time span  $T_1 < T < T_2$ , the maximum possible deviations between the full and truncated series are

<span id="page-6-0"></span>
$$
\Delta V_{\text{max}} = \sum_{i=0}^{3} T_{\text{max}}^{i} \sum_{\text{dropped } A_{ij}^{(V)}} |A_{ij}^{(V)}|
$$
\n(32)

$$
\Delta U_{\text{max}} = \sum_{i=0}^{2} T_{\text{max}}^{i} \sum_{\text{dropped } A_{ij}^{(U)}} |A_{ij}^{(U)}|
$$
\n(33)

$$
\Delta r_{\text{max}} = \sum_{i=0}^{3} T_{\text{max}}^{i} \sum_{\text{dropped } A_{ij}^{(r)}} |A_{ij}^{(r)}|, \tag{34}
$$

where  $T_{\text{max}} = \max(|T_1|, |T_2|)$ . These estimated deviations are very conservative because in general the phases in the terms are different and the terms do not have the same sign. Root mean square deviations may provide better estimates of typical deviations at any given time between  $T_1$  and  $T_2$ :

$$
rms(\Delta q) = \sqrt{\langle \Delta q^2(T) \rangle} = \sqrt{\left\langle \sum_{i=0}^{3} \sum_{j=0}^{3} T^{i+j} \sum_{\text{dropped } A_{ik}^{(q)} \text{ dropped } A_{jm}^{(q)}} A_{ik}^{(q)} A_{jm}^{(q)} \sin \phi_{ik}^{(q)}(T) \sin \phi_{jm}^{(q)}(T) \right\rangle},
$$
\n(35)

where  $q = U, V, r$  and  $\langle \rangle$  denotes time average. Assume that the time average of the cross terms are small, which might not be true, the expression may be simplified to

<span id="page-7-0"></span>
$$
rms(\Delta q) \approx \sqrt{\sum_{i=0}^{3} \frac{T_2^{2i+1} - T_1^{2i+1}}{2(2i+1)(T_2 - T_1)} \sum_{\text{dropped } A_{ij}^{(q)}} \left(A_{ij}^{(q)}\right)^2},
$$
\n(36)

where I have used the approximation that

$$
\left\langle T^{2i} \sin^2 \phi_{ij}^{(q)} \right\rangle \approx \left\langle T^{2i} \right\rangle \left\langle \sin^2 \phi_{ij}^{(q)}(T) \right\rangle \approx \frac{T_2^{2i+1} - T_1^{2i+1}}{2(2i+1)(T_2 - T_1)}.\tag{37}
$$

The validity of this approximation is also uncertain. There is also an implicit assumption that any time between  $T_1$  and  $T_2$  is equally likely to be chosen. Whether or not this assumption is valid depends on specific applications. For example, one may want to use a truncated series to calculate lunar positions between 1900 and 2100 ( $T_1 = -1$ ,  $T_2 = 1$ ) most of the time, but occasionally may want to calculate the positions in ancient times. If this is the case, one should choose multiple pairs of  $(T_1, T_2)$  and estimate the accuracy of the truncated series in those time intervals.

A more reliable way of estimating the accuracy is to perform a Monte Carlo simulation, in which values of  $V, U, r$  are calculated from both the full series and truncated series at n randomly chosen times between  $T_1$  and  $T_2$ . The deviations are then estimated according to the equations

<span id="page-7-1"></span>
$$
\Delta q_{\text{max}} \approx \max(|\Delta q_1|, |\Delta q_2|, \cdots, |\Delta q_n|) \tag{38}
$$

$$
rms(\Delta q) \approx \sqrt{\frac{1}{n} \sum_{i=0}^{n} (\Delta q_i)^2},
$$
\n(39)

where

$$
\Delta q_i = q_{\text{full series}}(T_i) - q_{\text{truncated series}}(T_i) = \sum_{k=0}^{3} T_i^k \sum_{\text{dropped } A_{kj}^{(q)}} A_{kj}^{(q)} \sin \phi_{kj}^{(q)}(T_i). \tag{40}
$$

The crude error estimates from equations  $(32)$ ,  $(33)$ ,  $(34)$  and  $(36)$  are implemented in ElpMpp\_trim.h in subroutine

trim\_Elp\_coefs\_errorEst(Elp\_coefs &coefs, Elp\_coefs &coefs\_trim, Elp\_coefs &coefs\_drop,

double AthU, double AthV, double AthR, double tau, double T1, double T2, devStats &stats)

where coefs drop stores the dropped coefficients and devStats is a struct grouping the variables for  $\Delta q_{\rm max}$  and  $rms(\Delta q)$ .

The error estimate based on a Monte Carlo (MC) simulation is implemented in ElpMpp\_trim.h in subroutine

error\_est(Elp\_coefs &coefs\_drop, Elp\_paras &paras, int n, double T1, double T2, devStats &errStats)

I set  $n = 10000$  for a typical run to obtain decent statistics. It may take a while to complete the simulation, depending on your processor speed. I use the rand() function in  $\epsilon$  cstdlib to generate random numbers. In my Linux  $g++$  compiler,  $rand()$  generates pseudo random integers between 0 and 2147483647. A seed is currently set using srand(4852618) in the code to ensure reproducibility. It is not clear to me that rand()/2147483647 will produce random numbers uniformly distributed between 0 and 1, but the result I get from using rand() seems to agree with that obtained from pseudo random numbers generated by  $R$ 's runif() function, which generates pseudo random numbers uniformly distributed between 0 and 1.

The following are examples of error estimates computed from the two subroutines.

In all cases,  $\tau = 50$ ,  $T_1 = -50$ ,  $T_2 = 10$  and parameters fitted to DE405/DE406 are used. N is the number of terms in the truncated ELP/MPP02 series.  $\Delta q_{\text{max}}$  and  $rms(\Delta q)$  ( $q = V, U, r$ ) are computed from equations  $(32)$ ,  $(33)$ ,  $(34)$  and  $(36)$ .

| $A^{(U)}_{\rm th}$ | $\mathcal{A}_{\text{th}}$ | $\Lambda(r)$<br>$A_{\rm th}$ | N    | $\Delta V_{\rm max}$ | $rms(\Delta V)$ | $\Delta U_{\rm max}$ | $rms(\Delta U)$ | $\Delta r_{\rm max}$ | $rms(\Delta r)$   |
|--------------------|---------------------------|------------------------------|------|----------------------|-----------------|----------------------|-----------------|----------------------|-------------------|
| 30''               | 30''                      | $100\;{\rm km}$              | 42   | 422''                | 45.4''          | 209''                | 32.5''          | $462 \text{ km}$     | 84.0 km           |
| 10''               | $10^{\prime\prime}$       | $20 \; \mathrm{km}$          | 69   | 242''                | 20.5''          | 137"                 | 17.6''          | $282 \text{ km}$     | $30.5 \text{ km}$ |
| 1''                | 1                         | $2 \text{ km}$               | 187  | 74''                 | 2.95''          | 38.6''               | 3.34''          | $60.2 \text{ km}$    | $3.96 \text{ km}$ |
| 0.001''            | 0.001''                   | km                           | 3759 | 1.47''               | 0.016''         | 0.80''               | 0.015''         | $16.3 \text{ km}$    | $0.42 \text{ km}$ |

Same as above, but  $\Delta q_{\rm max}$  and  $rms(\Delta q)$  are estimated by Monte Carlo simulations using equations [\(38\)](#page-7-1) and [\(39\)](#page-7-1) with  $n = 10000$ . All  $\Delta q_{\text{max}}$  and  $rms(\Delta q)$  are rounded to two significant figures, which is about the accuracy of the estimates using  $n = 10000$ .

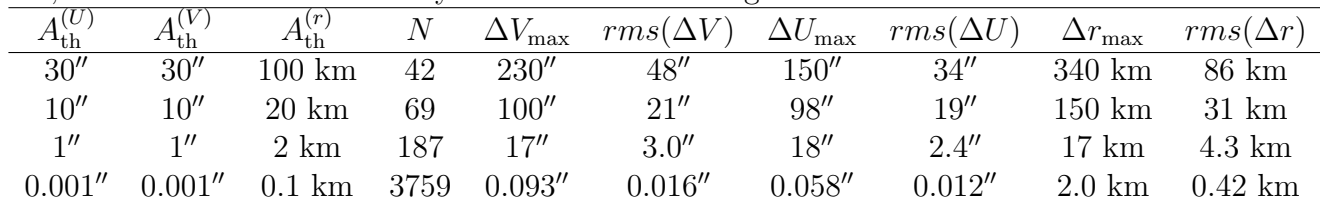

Not surprisingly,  $\Delta q_{\text{max}}$  calculated by [\(32\)](#page-6-0), [\(33\)](#page-6-0), [\(34\)](#page-6-0) are always larger than those estimated by MC, but the estimates for  $rms(\Delta q)$  by both methods turn out to be quite close for the cases considered.

Note that the accuracy is estimated by comparing the truncated series to the full series. One might want to compare the truncated series to other data such as JPL's ephemerides. The Monte Carlo subroutine can be modified to make that comparison. In the following, I show results of comparison between the truncated series and JPL's DE406 and DE431 in the time intervals  $-50 < T < 10$ .

In all cases,  $\tau = 50$ ,  $T_1 = -50$ ,  $T_2 = 10$  and parameters fitted to DE405/DE406 are used. The

series is now compared to JPL's DE406 using Monte Carlo method with  $n = 10000$ . The case with  $A_{\text{th}}^{(U)} = A_{\text{th}}^{(V)} = A_{\text{th}}^{(r)} = 0$  is the untruncated series.

|                               | <b>UIL</b>   | <b>UII</b>          |       |                      |                 |                      |                 |                      |                   |
|-------------------------------|--------------|---------------------|-------|----------------------|-----------------|----------------------|-----------------|----------------------|-------------------|
| $\overline{A_{\rm th}^{(U)}}$ | $n_{\rm th}$ |                     | $\,N$ | $\Delta V_{\rm max}$ | $rms(\Delta V)$ | $\Delta U_{\rm max}$ | $rms(\Delta U)$ | $\Delta r_{\rm max}$ | $rms(\Delta r)$   |
| 30''                          | 30''         | $100 \mathrm{km}$   | 42    | 230''                | 47''            | 150''                | 34''            | 370 km               | 86 km             |
| 10''                          | 10''         | $20 \; \mathrm{km}$ | 69    | 97''                 | 21''            | 100''                | 19''            | $150 \; \mathrm{km}$ | 31 km             |
| 1                             | 1            | $2 \text{ km}$      | 187   | 15''                 | 2.9''           | 14''                 | 2.4''           | $17 \text{ km}$      | $4.3 \text{ km}$  |
| 0.001''                       | 0.001''      | km                  | 3759  | 3.5''                | 0.56''          | 0.59''               | 0.10''          | $2.6 \text{ km}$     | $0.46 \text{ km}$ |
|                               |              |                     | 35901 | 3.5''                | 0.56''          | 0.59''               | 0.10''          | $1.3 \text{ km}$     | $0.19 \text{ km}$ |

Same as the previous table but the comparison is to JPL's DE431.

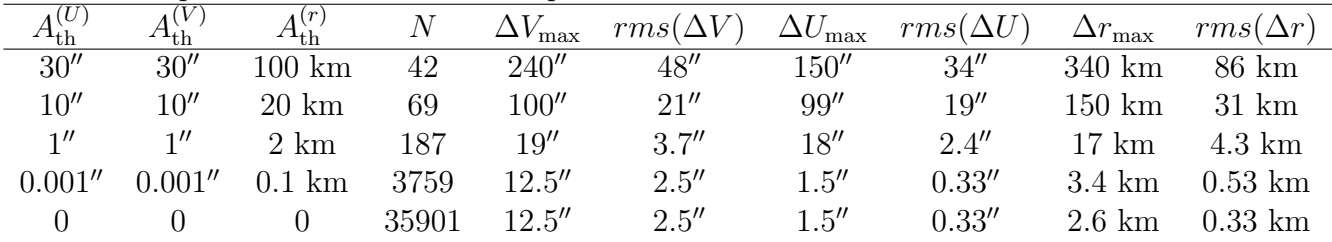

### 2.3 Saving the Truncated Series

If you are happy with the truncated series, you may want to save the coefficients of the truncated series so that you don't have to recalculate them every time. A subroutine is provided in ElpMpp\_trim.h to output the coefficients to  $14$  data files:

output data files(const char \*dataFileSuffix, Elp coefs &coefs)

where coefs is the struct that stores the truncated coefficients. All file names have the form elp MMMM. [X] dataFileSuffix, where MMMM is main or pert,  $[X]$  can be long, lat, dist, longT0, longT1, longT2, longT3, latT0, latT1, latT2, distT0, distT1, distT2, distT3. dataFileSuffix contains characters appended to the file name. It provides a shorthand notation for the truncated series.

The format of the 14 files are almost the same as before. The first line is an integer indicating the number of terms in the series. The three files for the main problem each has 5 columns containing  $i_1$ ,  $i_2$ ,  $i_3$ ,  $i_4$  and A. There is no need to calculate A from A and  $B_i$  since parameters have been chosen to fit either LLR or DE405/DE406 when constructing the truncated series. The remaining 11 files for perturbations are the same as before: 15 columns containing  $i_1, i_2, ..., i_{13}$ , A and  $\phi_0$ .

ElpMpp trim.h also has a subroutine that generates a  $C++$  code to compute the truncated series based on the 14 data files created by output data files(). The subroutine is generate cpp code(const char\* outfile, const char \*dataFileSuffix, int corr, double AthU, double AthV, double AthR, double tau, Elp\_paras &paras)

The file name of the  $C++$  code is given by the character array outfile.

The file example\_usingElpMpp\_trim.cpp provides an example of using ElpMpp\_trim.h to generate a truncated ELP/MPP02 series, estimate its accuracy, save coefficients to data files and create a C++ code.

## 3 JavaScript Code Generation

JavaScript is convenient for HTML-based applications, such as my [local star charts](https://ytliu0.github.io/starCharts/) and [equatorial](https://ytliu0.github.io/starCharts/chartGCRS_min.html) [star charts](https://ytliu0.github.io/starCharts/chartGCRS_min.html) pages. The file  $E1pMpp$ -JavaScript.h contains  $C++$  subroutines that can generate JavaScript functions to compute a truncated ELP/MPP02 series. Instruction for the use of this code is at the beginning of the file. The two main subroutines are

generate javascript code(const char\* outfile, int corr, double AthU, double AthV, double AthR, double tau, Elp\_paras &paras, Elp\_coefs &coefs, const char\* funSuffix) and

generate javascript code min(const char\* outfile, int corr, double AthU, double AthV, double AthR, double tau, Elp\_paras &paras, Elp\_coefs &coefs, const char \*funSuffix) outfile is file name of the js file that will be outputted. Characters in funSuffix will be added to every JavaScript function. This is useful to prevent conflicts with code that implements other versions of the truncated series. The subroutine generate javascript code() generates a human-readable js file. It is intended for your reference only. The subroutine generate javascript code min() generates a minified version of the js file, in which comments and unnecessary white spaces are stripped to optimize performance. The js files generated by the two subroutines provide identical functions.

Unlike the  $C++$  code generator, no data files will be outputted. The  $ELP/MPP02$  series are written expliticly in the outputted js file instead of using loops. JavaScript is an interpreted language, not a compiled language. So it cannot take advantage of any loop parallization that may be available through compilers. In addition, in the computation of phases such as in equation [\(4\)](#page-3-0), many of the  $i$ 's are zeros. When writing out the series explicitly, all the zero  $i$ 's are removed to speed up computation. In fact, writing out the series explicitly may also benefit a  $C++$  code, especially when the truncated series contains less than 1000 terms. The subroutines above can be modified easily to turn into a C++ code generator.

[This JavaScript calculator](https://github.com/ytliu0/ElpMpp02/ElpMpp02.html) uses two js files ElpMpp02LLR min.js and ElpMpp02DE min.js to compute the ELP/MPP02 series. They are minified Javascript files generated using subroutines in ElpMpp\_JavaScript.h by setting  $A_{\text{th}}^{(V)} = A_{\text{th}}^{(U)} = A_{\text{th}}^{(r)} = 0$  and using parameters fitted to LLR and DE405/DE406.

The  $C++$  file example using ElpMpp JavaScript.cpp provides an example of using ElpMpp JavaScript.h to generate JavaScript functions to compute a truncated ELP/MPP02 series.